ACCE PDF

https://www.100test.com/kao\_ti2020/251/2021\_2022\_\_E6\_80\_8E\_E 6\_AO\_B7\_E7\_94\_A8\_E4\_c97\_251741.htm

fSetACCESSWindow

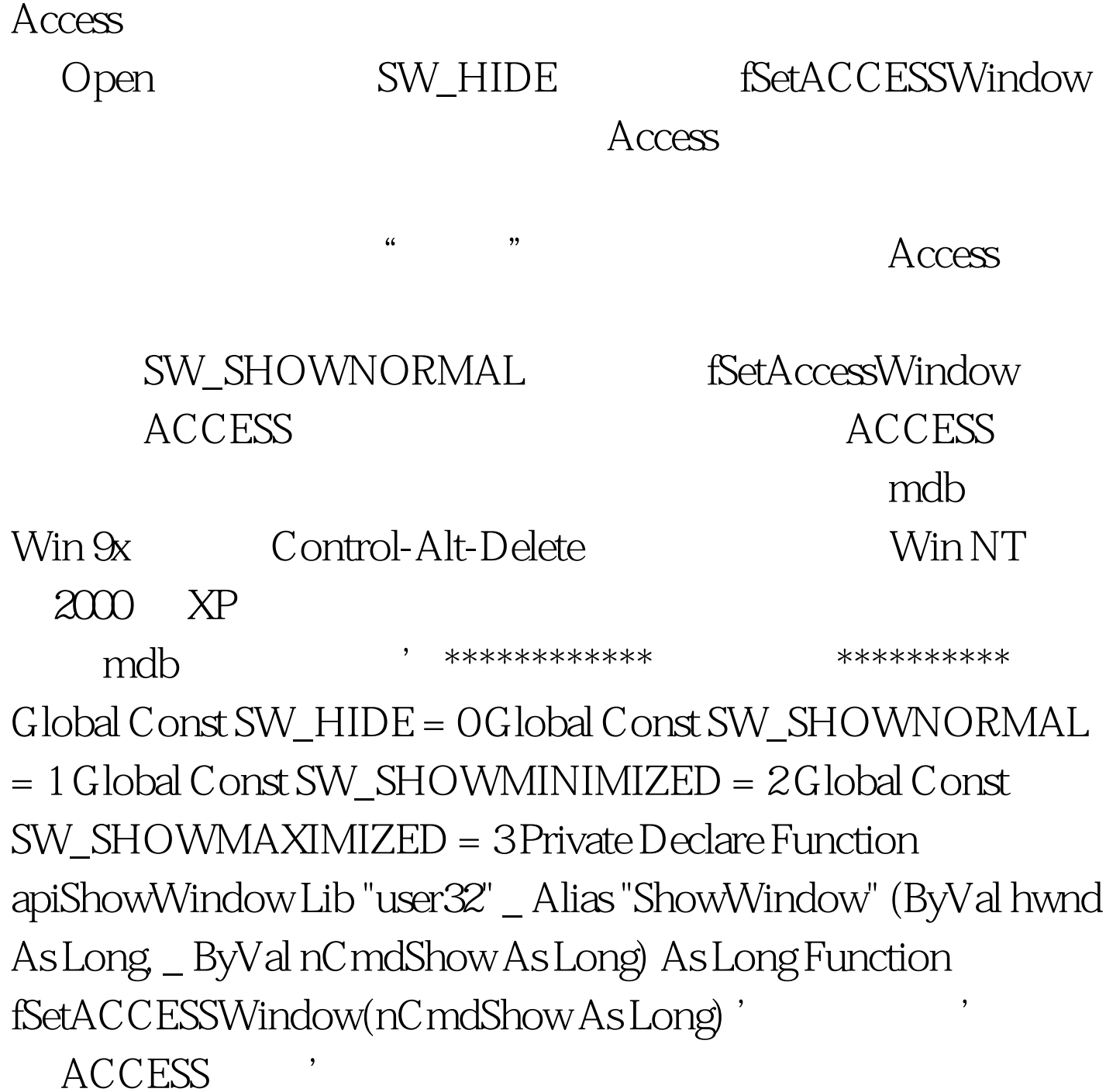

?fSetACCESSWindow(SW\_SHOWMAXIMIZED)' ACCESS

?fSetACCESSWindow(SW\_SHOWMINIMIZED)' ACCESS ' ?fSetACCESSWindow(SW\_HIDE)' ACCESS <sup>'</sup> ?fSetACCESSWindow(SW\_SHOWNORMAL) ' Dim loX As Long Dim loFORM As FORM On Error Resume Next Set loFORM = Screen. ActiveFORM If Err 0 Then no ActiveFORM If nCmdShow = SW\_HIDE Then MsgBox " ACCESS  $\blacksquare$ amp.  $VBr$   $\equiv$  amp. "a FORM is on screen" Else  $\log k =$ apiShowWindow(hWndACCESSApp, nCmdShow) Err.Clear End If Else If nCmdShow = SW\_SHOWMINIMIZED And  $loFORM. \text{Modal} = \text{True}$  Then  $\text{MsgBox}$  " $\text{mm}$  " amp. " ACCESS  $\qquad$  !" \_ amp. VBcr \_ amp. (loFORM.Caption " ") \_ amp. (loFORM.Caption " ") amp. vbcr amp. "Cannot hide ACCESS with " \_ amp. "FORM on screen" Else loX = apiShowWindow(hWndACCESSApp, nCmdShow) End If End If fSetACCESSWindow = (loX 0) End Function \*\*\*\*\*\*\*\*\*\*\*\* \*\*\*\*\*\*\*\*\*\*\* 100Test

www.100test.com